# Lösungsvorschläge der Klausur zu Echtzeitsysteme

## Aufgabe 1 Nebenläufigkeit (20 Punkte)

a) Lösung siehe Algorithmus (Zur Vereinfach der Realisierung wird angenommen, dass der Benutzer sicherstellt, dass nie mehr als size Elemente enthalten sind. Außerdem soll die Funktion *init*() nur einmal und zum Beginn aufgerufen werden.)

## Algorithm 1 Realisierung Warteschlange mit Semaphor

- 1: Array storage; //Speicherplatz
- 2: int pointer; //aktueller Speicheranfang
- 3: int size; //Speicherplatzgröße
- 4: int count; //aktuell enthaltene elemente
- 5: Semaphor sem1=Semaphor(1); //Semaphor zum Schutz der Nachrichtenwarteschlange
- 6: Semaphor sem2=Semaphor(0); //Semaphor zur Realisierung der Blockade bei read
- 7:
- 8: procedure INIT(int max\_msg)
- 9: storage=newArray(max\_msg);
- 10: pointer=0;
- 11: size=max\_msg;
- 12: count=0;
- 13: end procedure
- 14:
- 15: procedure SEND(msg)
- 16: down(sem1); //Nur eine Funktion darf zeitgleich schreiben
- 17: storage[(pointer+count) modulo size]=msg; //siehe Kommentar zur Vereinfachung
- 18: count++;
- 19: up(sem2)
- 20: up(sem1);
- 21: end procedure
- 22:
- 23: function READ
- 24: down(sem2); //Wenn kein Element vorhanden ist, wird blockiert
- 25: down(sem1);
- 26: count–;
- 27: ret= array[pointer];
- 28: pointer=(pointer+1) modulo size;
- 29: up(sem1);
- 30: return ret;
- 31: end function

Algorithm 2 Realisierung Semaphor mit Warteschlange

```
1: MessageQueue mq;
2: procedure INIT(int initValue,int max)
3: mq.init(max);
4: for i=1,...,initValue do
5: mq.send(0); //senden eines Dummy-Wertes
6: end for
7: end procedure
8:
9: procedure UP(msg)
10: mq.send(0);
11: end procedure
12:
13: procedure DOWN
14: mq.read();
15: end procedure
```
- b) Lösung siehe Algorithmus (Zur Vereinfachung wird angenommen, dass es einen maximal Wert *max* für den Semaphor gibt, der nicht überschritten wird.)
- c) Lösung siehe Algorithmus

```
Algorithm 3 Realisierung Barriere mit Semaphor
```

```
1: Semaphore block=Semaphor(0); //Semaphor zur Blockade der Prozesse
```
- 2: Semaphore critical=Semaphor(1); //Semaphor zum Schutz des Zählers
- 3: int count;
- 4: int processNumber;
- 5: procedure INIT(int value)
- 6: processNumber=init;
- 7: end procedure
- 8:
- 9: procedure REACHED
- 10: down(critical)
- 11: count++;
- 12: if count==processNumber then //falls alle anderen Prozesse die Barriere bereits erreicht haben
- 13: **for i=1,...,processNumber-1 do**
- 14: up(block); //alle anderen Prozesse freigeben
- 15: end for
- 16: up(critical);
- 17: else
- 18: up(critical);

```
19: down(block); //Blockieren
```

```
20: end if
```

```
21: end procedure
```
# Lösungsvorschläge der Klausur zu Echtzeitsysteme

### Aufgabe 1 Modellierung (Lösungsvorschlag) (20 Punkte)

- a) Rendezvous-Konzept 1, siehe Abbildung: die beiden Prozesse schicken jeweils eine Nachricht (der akzeptierende schickt *ACCEPT*, der eintretende *REACHED*), erst wenn beide Prozesse angekommen sind, wird das Signal zur Weiterverarbeitung (*RENDEZVOUS*\_*COMPLET ED*) gegeben. Die Unterscheidung zwischen akzeptierenden Prozess und eintretenden Prozess ist aber nicht notwendig.
- b) Leser-Schreiber 2: solange kein Schreiber vorhanden ist, werden Lesezugriffe zugelassen (Signal: *reading*\_*start*) und die Zählervariable hochgezählt. Gibt es einen Schreiber, so wird kein neuer Lesezugriff zugelassen, allerdings muss man die blockierten Leser mitzählen, da sie beim nächsten *reading*\_*start* Signal mit dem Lesen beginnen werden.

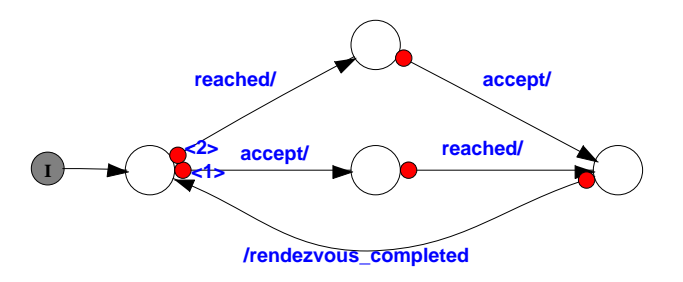

Abbildung 1: Aufgabe Modellierung: Rendezvous

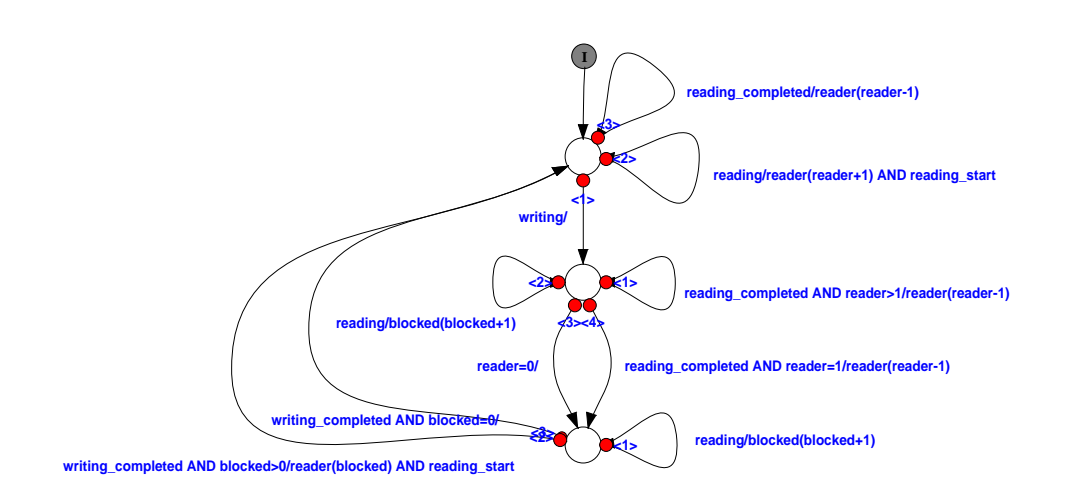

Abbildung 2: Aufgabe Modellierung: Leser-Schreiber